### **BAB 4**

# **IMPLEMENTASI DAN PENGUJIAN**

#### **4.1. Implementasi Sistem**

Implementasi sistem adalah tahap dilakukannya penerapan perancangan berdasarkan analisis ke dalam bahasa pemrograman tertentu. Adapun implementasi sistem terdiri dari implementasi perangkat keras, implementasi perangkat lunak, implementasi basis data, dan implementasi antarmuka.

#### **4.1.1 Implementasi Perangkat Keras**

Perangkat keras yang dipakai untuk pembangunan aplikasi perbaikan kesalahan ejaan pada sistem essay scoring menggunakan metode jaro winkler distance mempunyai spesifikasi pada tabel 4.1 sebagai berikut.

| N <sub>0</sub> | <b>Perangkat Keras</b> | <b>Spesifikasi</b>                       |
|----------------|------------------------|------------------------------------------|
|                | Processor              | Intel atau AMD setara Pentium IV 3.0 Ghz |
|                | Harddisk               | 500 GB                                   |
|                | Memori (RAM)           | 4 GB                                     |
|                | Monitor                | Resolusi minimal 1024 x 768 pixel        |

**Tabel 4. 1 Spesifikasi Perangkat Keras**

#### **4.1.2 Implementasi Perangkat Lunak**

Perangkat lunak yang digunakan dalam implementasi aplikasi ini dengan spesifikasi pada tabel 4.2. sebagai berikut.

**Tabel 4. 2 Spesifikasi Perangkat Lunak**

| N <sub>0</sub> | <b>Perangkat Keras</b> | <b>Spesifikasi</b>     |
|----------------|------------------------|------------------------|
|                | Sistem Operasi         | Windows 10 Profesional |
|                | Web Browser            | Google Chrome          |
|                | <b>DBMS</b>            | <b>MySQL</b>           |
|                | Web Server             | <b>XAMPP</b>           |
|                | <b>HTML</b> Editor     | Sublime text 3         |

# **4.1.3 Implementasi Basis Data**

Implementasi basis data yang dirancang dalam sistem perbaikan kesalahan ejaan pada sistem *essay scoring* terdiri dari skema relasi dan pembuatan tabel pada database adalah sebagai berikut. Lihat gambar 4.1 dan tabel 4.3.

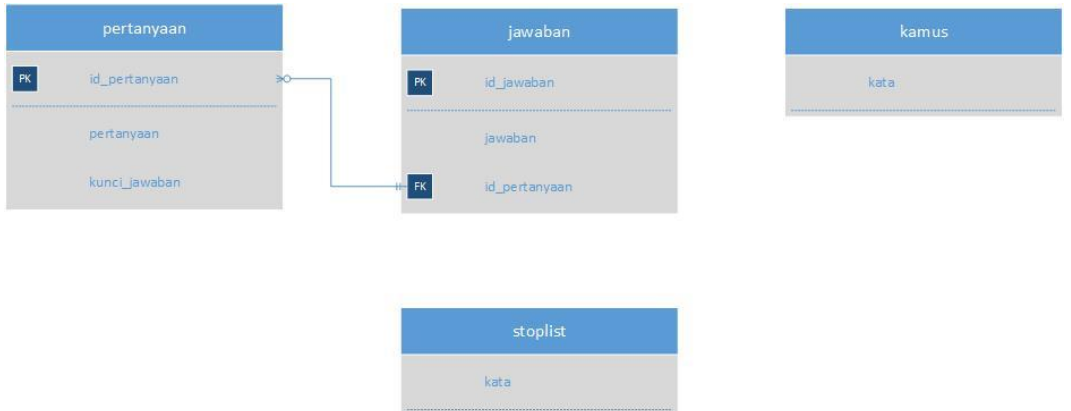

**Gambar 4. 1 Skema Relasi**

Berikut adalah pembuatan tabel yang terlibat dalam basis data pada sistem perbaikan kesalahaan ejaan pada sistem *essay scoring*. Lihat tabel 4.3.

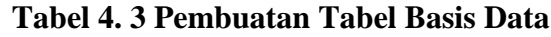

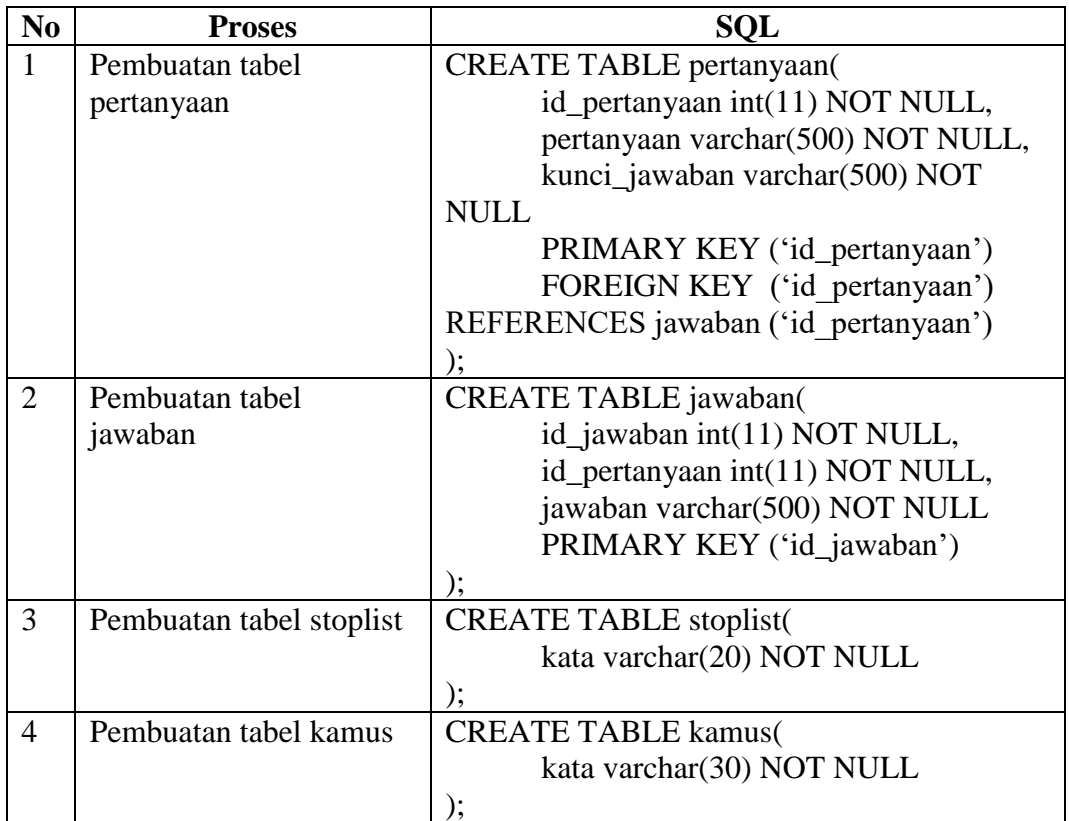

### **4.1.4 Implementasi Antarmuka**

Implementasi antarmuka adalah dilakukannya setiap tampilan aplikasi yang dibangun. Penjelasan implementasi antarmuka pada aplikasi perbaikan kesalahan ejaan pada sistem essay scoring menggunakan metode *jaro winkler distance* dapat dilihat pada tabel 4.4 berikut.

| N <sub>0</sub> | <b>Nama</b>        | <b>Deskripsi</b>                      | <b>Nama File</b> |  |
|----------------|--------------------|---------------------------------------|------------------|--|
|                | Antarmuka          |                                       |                  |  |
| $\mathbf{1}$   | Home               | Menampilkan halaman utama aplikasi    | index.php        |  |
| $\overline{2}$ | Pertanyaan<br>$\&$ | Menampilkan kunci jawaban<br>dan      | index.php        |  |
|                | Jawaban            | jawaban-jawaban siswa                 |                  |  |
| $\overline{3}$ | Pilih              | Menampilkan pilihan pertanyaan yang   | index.php        |  |
|                | Pertanyaan         | dipilih                               |                  |  |
| $\overline{4}$ | Preprocessing      | Menampilkan proses preprocessing      | index.php        |  |
| 5              | Perbaikan          | Menampilkan<br>perbaikan<br>proses    | index.php        |  |
|                |                    | kesalahaan ejaan atau typo            |                  |  |
| 6              | Scoring            | Menampilkan proses essay scoring      | index.php        |  |
| $\overline{7}$ | Pertanyaan         | Menampilkan daftar pertanyaan yang    | pertanyaan.php   |  |
|                |                    | telah dimasukan oleh pengguna         |                  |  |
| 8              | Jawaban            | Menampilkan daftar jawaban yang       | jawaban.php      |  |
|                |                    | telah dimasukan oleh pengguna         |                  |  |
| 9              | Tambah             | Antarmuka<br>untuk<br>menambahkan     | pertanyaan.php   |  |
|                | Pertanyaan         | pertanyaan yang diinginkan<br>oleh    |                  |  |
|                |                    | pengguna                              |                  |  |
| 10             | Ubah               | Antarmuka untuk ubah pertanyaan       | pertanyaan.php   |  |
|                |                    | yang diinginkan oleh pengguna         |                  |  |
| 11             | Hapus              | Antarmuka untuk hapus pertanyaan      | pertanyaan.php   |  |
|                |                    | yang diinginkan oleh pengguna         |                  |  |
| 12             | Tambah             | menambahkan<br>Antarmuka<br>untuk     | jawaban.php      |  |
|                | Jawaban            | jawaban<br>diinginkan<br>oleh<br>yang |                  |  |
|                |                    | pengguna                              |                  |  |
| 13             | Ubah               | Antarmuka untuk ubah jawaban yang     | jawaban.php      |  |
|                |                    | diinginkan oleh pengguna              |                  |  |
| 14             | Hapus              | Antarmuka untuk hapus jawaban yang    | jawaban.php      |  |
|                |                    | diinginkan oleh pengguna              |                  |  |

**Tabel 4. 4 Implementasi Antarmuka**

Dibawah ini adalah gambar-gambar implementasi antarmuka yang dibuat pada aplikasi perbaikan kesalahan ejaan pada sistem *essay scoring*.

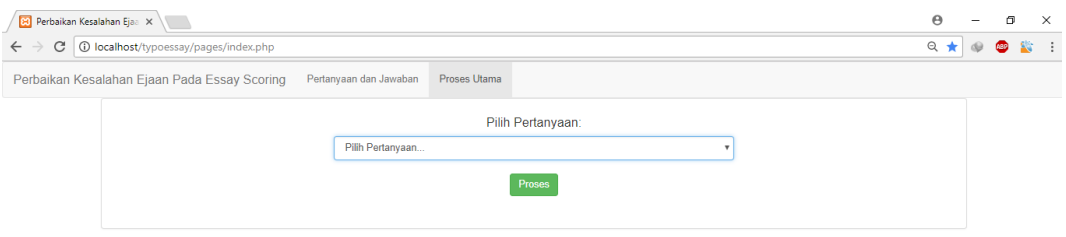

### **Gambar 4. 2 Antarmuka Halaman Home**

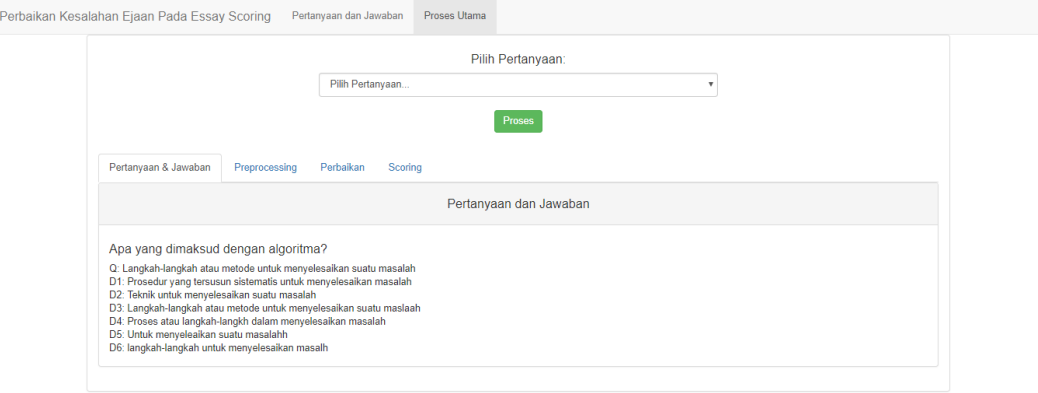

# **Gambar 4. 3 Antarmuka Pertanyaan & Jawaban**

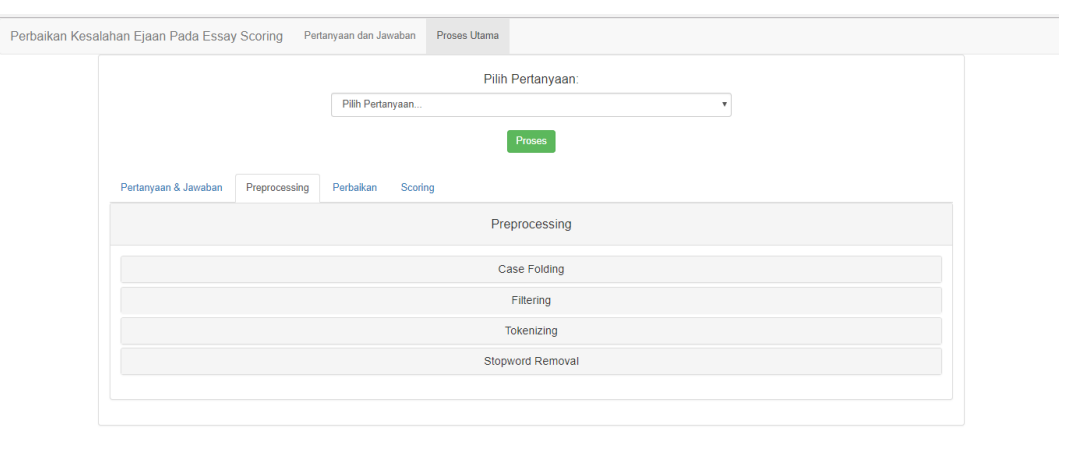

**Gambar 4. 4 Antarmuka Halaman Preprocessing**

localhost/typoessay/pages/index.php#pre

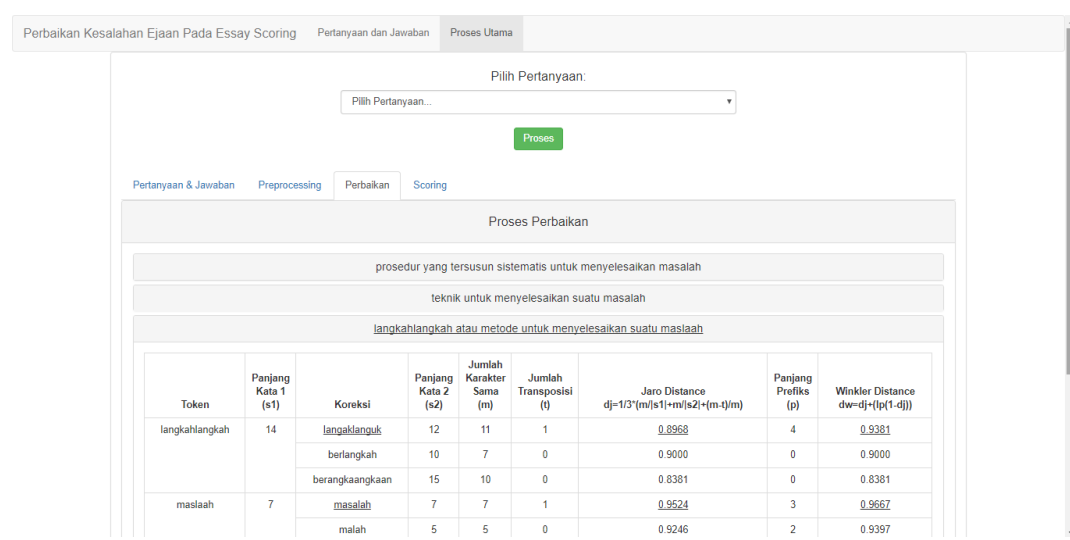

**Gambar 4. 5 Antarmuka Halaman Perbaikan**

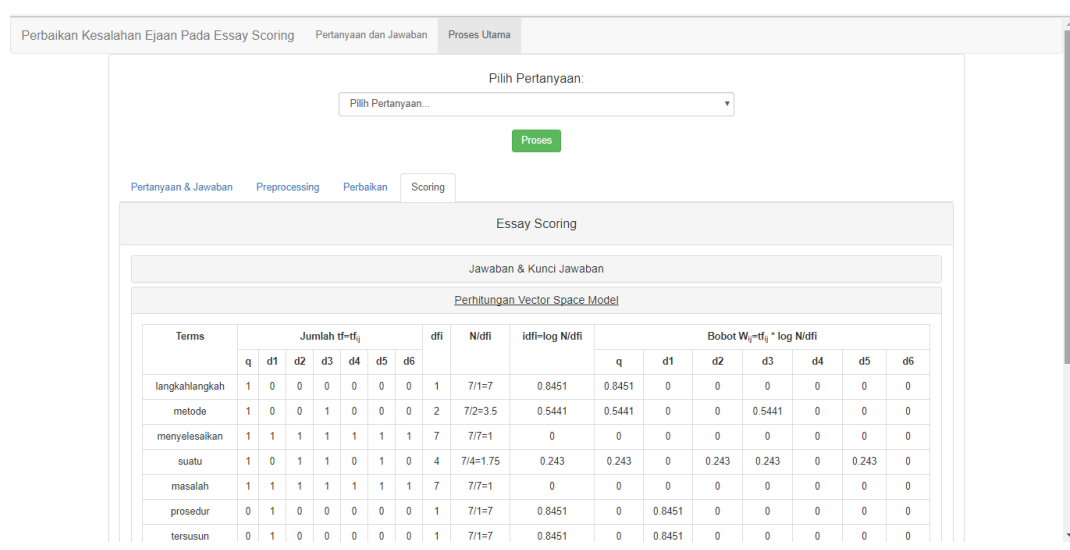

**Gambar 4. 6 Antarmuka Halaman Scoring**

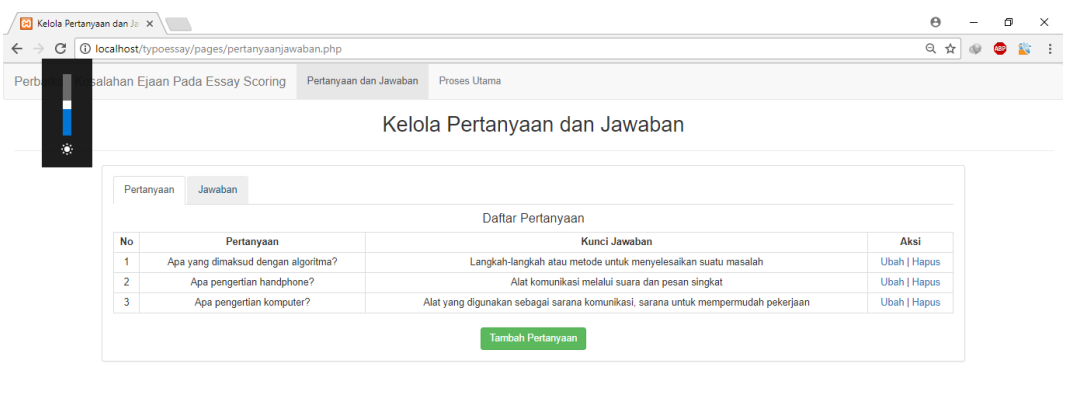

**Gambar 4. 7 Antarmuka Halaman Tambah Pertanyaan**

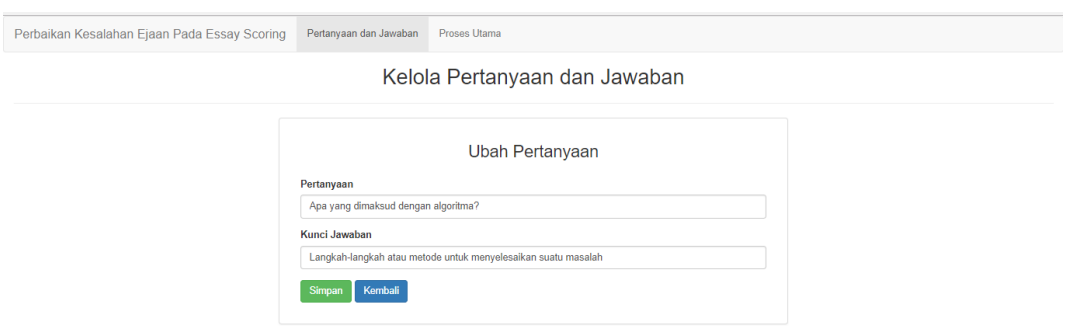

**Gambar 4. 8 Antarmuka Halaman Ubah Pertanyaan**

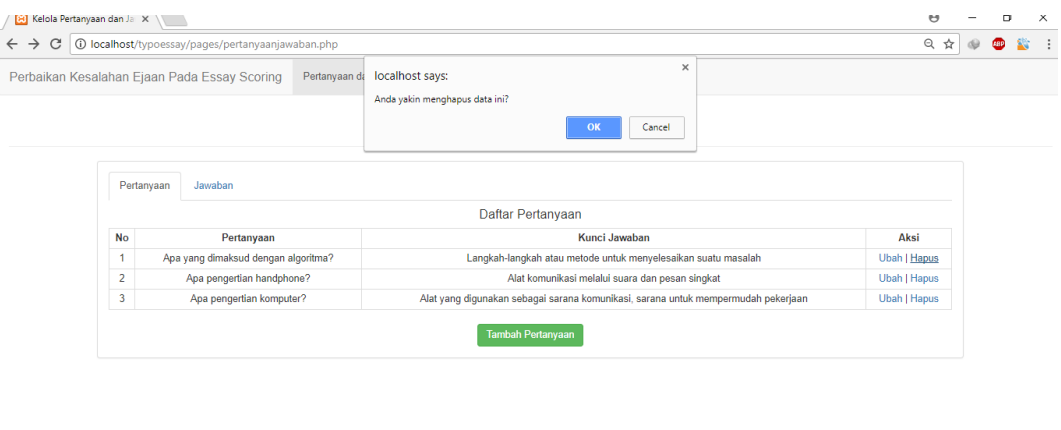

**Gambar 4. 9 Antarmuka Halaman Hapus Pertanyaan**

-pertanyaan&id=1

localhost/typoessay/pages/proses.php?p:

|                |                                                               | Kelola Pertanyaan dan Jawaban       |                     |
|----------------|---------------------------------------------------------------|-------------------------------------|---------------------|
| Pertanyaan     | Jawaban                                                       |                                     |                     |
|                |                                                               | Daftar Jawaban                      |                     |
| <b>No</b>      | Jawaban                                                       | Pertanyaan                          | Aksi                |
| 1              | Alat kommunikassi melalui suara dan pesan singkatt            | Apa pengertian handphone?           | Ubah   Hapus        |
| $\overline{2}$ | Alat komunikasi untuk mengirim pesan.                         | Apa pengertian handphone?           | <b>Ubah   Hapus</b> |
| 3              | Alat untuk berkomunikasi dengan cepat                         | Apa pengertian handphone?           | Ubah   Hapus        |
| $\overline{4}$ | Alat komunikasi untuk mengirim9 6pesan                        | Apa pengertian handphone?           | Ubah   Hapus        |
| 5              | UnTUk menGirim? pesan atau! menelfon                          | Apa pengertian handphone?           | <b>Ubah   Hapus</b> |
| 6              | Sebagai sarana komuniksi, sarana untuk mempermdah pekerjan    | Apa pengertian komputer?            | Ubah   Hapus        |
| $\overline{7}$ | Alat elektronik untuk mempermudah pekerjaan dikantor          | Apa pengertian komputer?            | Ubah   Hapus        |
| 8              | Sarana untuk mempermudah pekerjaan                            | Apa pengertian komputer?            | Ubah I Hapus        |
| 9              | Langkah-langkah atau metode untuk menyelesaikan suatu maslaah | Apa yang dimaksud dengan algoritma? | <b>Ubah   Hapus</b> |
| 10             | Teknik untuk menyelesaikan suatu masalah                      | Apa vang dimaksud dengan algoritma? | <b>Ubah   Hapus</b> |
| 11             | Prosedur yang tersusun sistematis untuk menyelesaikan masalah | Apa yang dimaksud dengan algoritma? | <b>Ubah   Hapus</b> |
| 12             | langkah-langkah untuk menyelesaikan masalh                    | Apa yang dimaksud dengan algoritma? | Ubah   Hapus        |
| 13             | Untuk menyeleaikan suatu masalahh                             | Apa yang dimaksud dengan algoritma? | Ubah   Hapus        |
| 14             | Proses atau langkah-langkh dalam menyelesaikan masalah        | Apa yang dimaksud dengan algoritma? | Ubah   Hapus        |

**Gambar 4. 10 Antarmuka Halaman Tambah Jawaban**

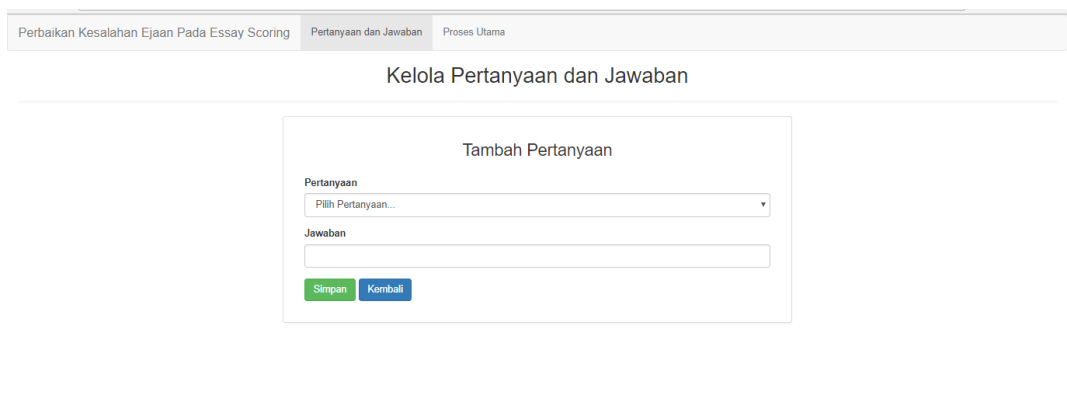

# **Gambar 4. 11 Antarmuka Halaman Ubah Jawaban**

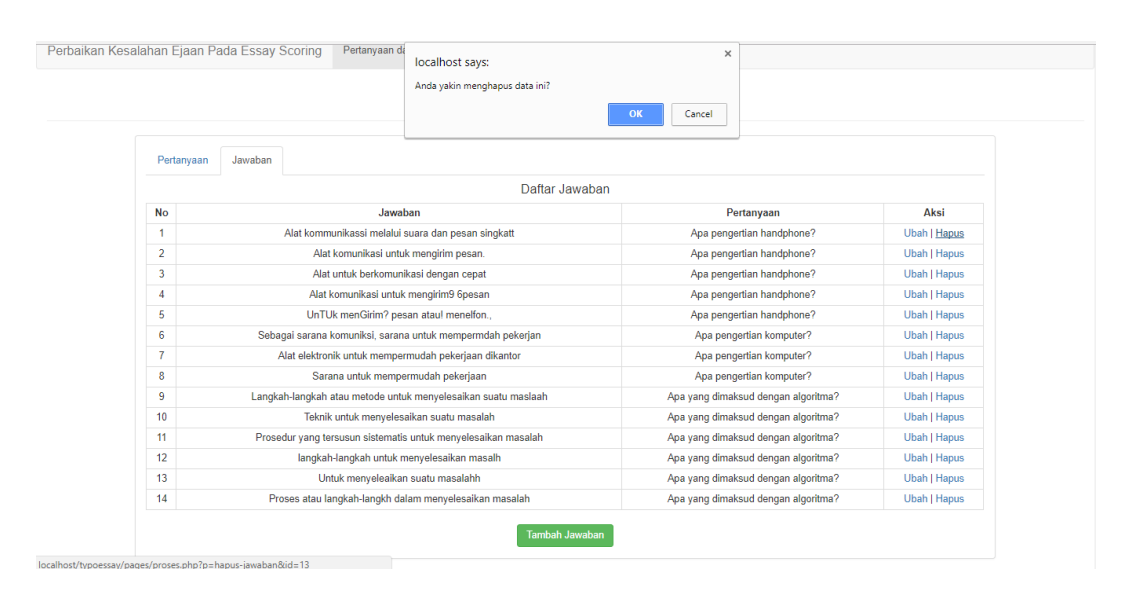

**Gambar 4. 12 Antarmuka Halaman Hapus Jawaban**

#### **4.2. Pengujian Sistem**

Pengujian sistem adalah pengujian yang dilakukan untuk menerapkan sistem yang telah dibangun sesuai dengan rancangan sistem aplikasi yang telah dibuat. Ada beberapa langkah pengujian sistem, berikut adalah bagian pengujian yang akan dilakukan, yaitu skenario pengujian, hasil pengujian, dan kesimpulan pengujian.

#### **4.2.1. Skenario Pengujian**

Skenario pengujian adalah pengujian yang dilaksanakan sesuai pengujian fungsionalitas dan pengujian nilai akurasi dari hasil deteksi dan koreksi kesalahaan ejaan yang dihasilkan.

#### **4.2.1.1.Skenario Pengujian Fungsionalitas**

Skenario pengujian fungsionalitas adalah pengujian yang dilakukan pada program aplikasi yang dibangun, yaitu aplikasi perbaikan kesalahaan ejaan pada sistem essay scoring yang menggunakan metode *black box.* Pengujian ini bertujuan pada proses output yang dilakukan untuk mencapai input dan keadaan eksekusi yang dilakukan untuk menampilkan output atau proses setiap langkahnya. Berikut adalah tabel 4.5 skenario pengujian fungsionalitas.

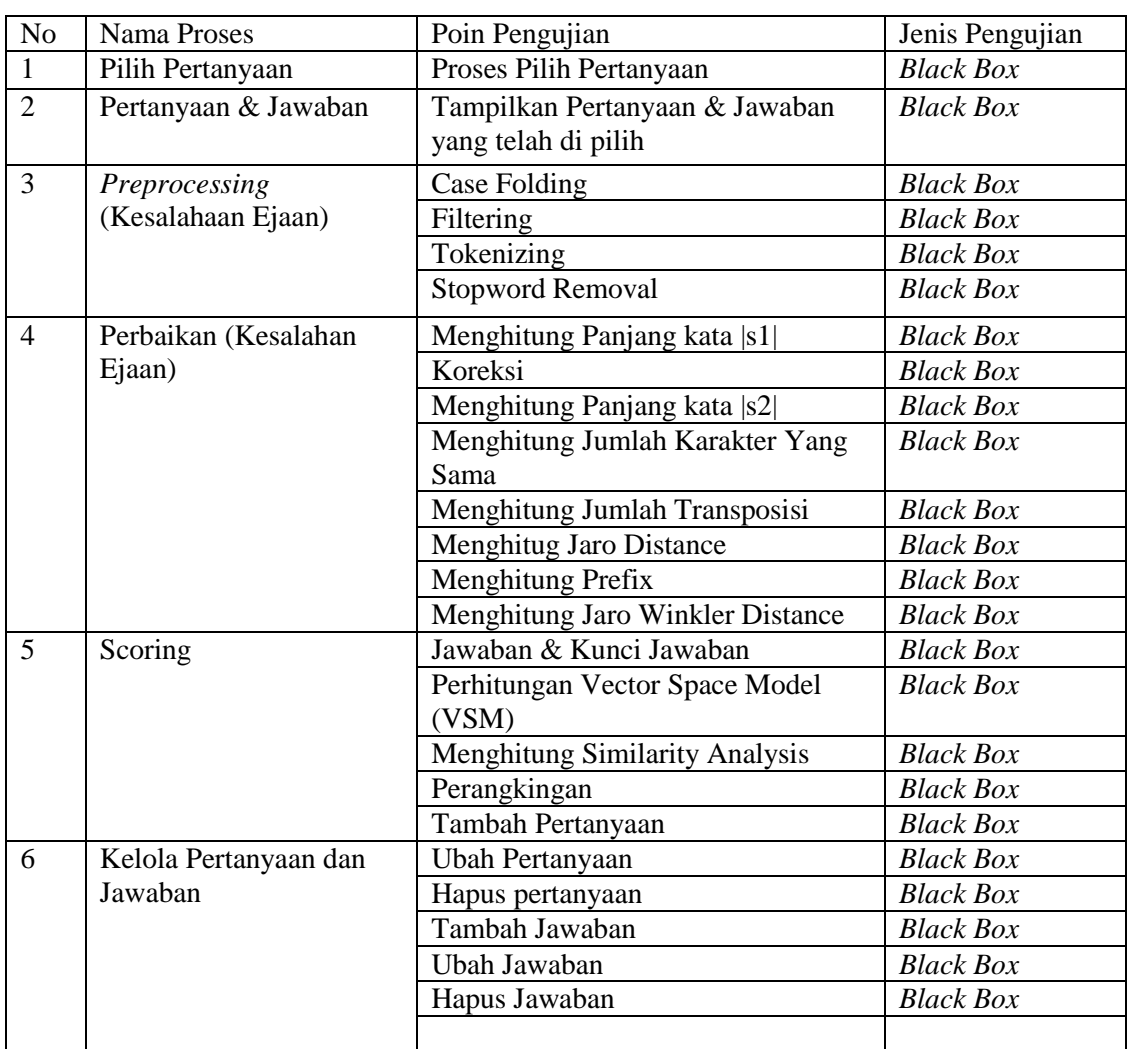

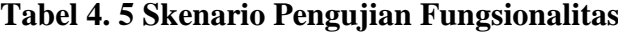

#### **4.2.1.2.Skenario Pengujian Nilai Akurasi**

Skenario pengujain nilai akurasi adalah pengujian yang dilakukan pada aplikasi perbaikan kesalahan ejaan pada sistem *essay scoring* untuk mengetahui hasil deteksi dan koreksi kesalahaan ejaan untuk menghasilkan hasil yang memang tepat. Data yang dimasukan sebagai pertanyaan dan jawaban menggunakan data uji, yaitu data yang dibuat dalam bentuk daftar pertanyaan dan jawaban-jawaban siswa. Data yang input sebanyak 5 pertanyaan dan 29 jawaban dengan 5 kunci jawaban yang masing-masing pertanyaan memiliki kesalahaan ejaan sebanyak 30 kata kesalahan.

#### **4.2.2. Pengujian**

Pengujian ini adalah pengujian yang dilakukan pada aplikasi perbaikan kesalahan ejaan pada sistem *essay scoring* pengujian ini mempunyai beberapa pengujian, diantaranya pengujian fungsionalitas dan pengujian hasil deteksi dan koreksi kesalahaan ejaan.

#### **4.2.2.1.Pengujian Fungsionalitas**

Pengujian fungsionalitas menggunakan metode *black box* dimana mengetes pada fungsionalitas yang dibangun dan menemukan kesalahan program. Berikut adalah tabel-tabel hasil pengujian yang dilakukan pada antarmuka program yang dibangun.

| <b>Aktivitas</b><br>yang<br><b>Dilakukan</b> | Data<br><b>Masukan</b> | Keluaran<br>yang<br><b>Diharapakan</b> | Pengamatan                                | Kesimpulan                                    |
|----------------------------------------------|------------------------|----------------------------------------|-------------------------------------------|-----------------------------------------------|
| Pilih<br>Pertanyaan                          | Kumpulan<br>Pertanyaan | Dapat dipilih                          | Menampilkan<br>pertanyaan<br>yang dipilih | $\lceil \sqrt{\ } \rceil$ Diterima<br>Ditolak |

**Tabel 4. 6 Pengujian Fungsionalitas Pilih Pertanyaan**

**Tabel 4. 7 Pengujian Pertaanyan & Jawaban**

| <b>Aktivitas</b> | Data           | Keluaran           | Pengamatan  | Kesimpulan                         |  |
|------------------|----------------|--------------------|-------------|------------------------------------|--|
| yang             | <b>Masukan</b> | yang               |             |                                    |  |
| <b>Dilakukan</b> |                | <b>Diharapakan</b> |             |                                    |  |
| Tampilkan        | Pertanyaan     | Pertanyaan         | Menampilkan | $\lceil \sqrt{\ } \rceil$ Diterima |  |
| Pertanyaan &     | dan Beberapa   | dan Beberapa       | pertanyaan  | Ditolak                            |  |
| Jawaban yang     | Jawaban        | Jawaban            | dan jawaban |                                    |  |
| telah di pilih   | <b>Siswa</b>   | Siswa              | yang telah  |                                    |  |
|                  |                |                    | dipilih     |                                    |  |

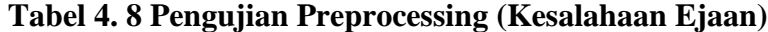

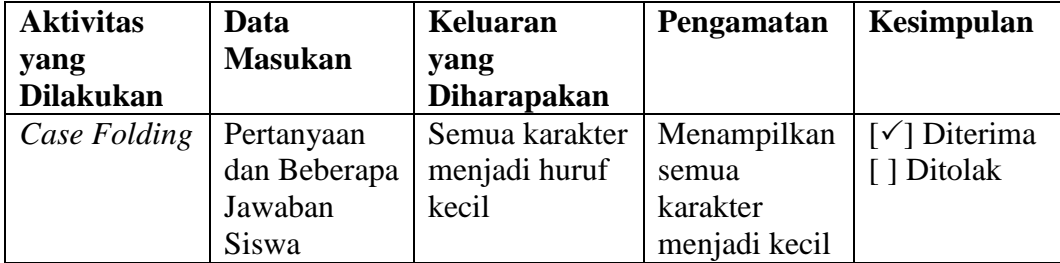

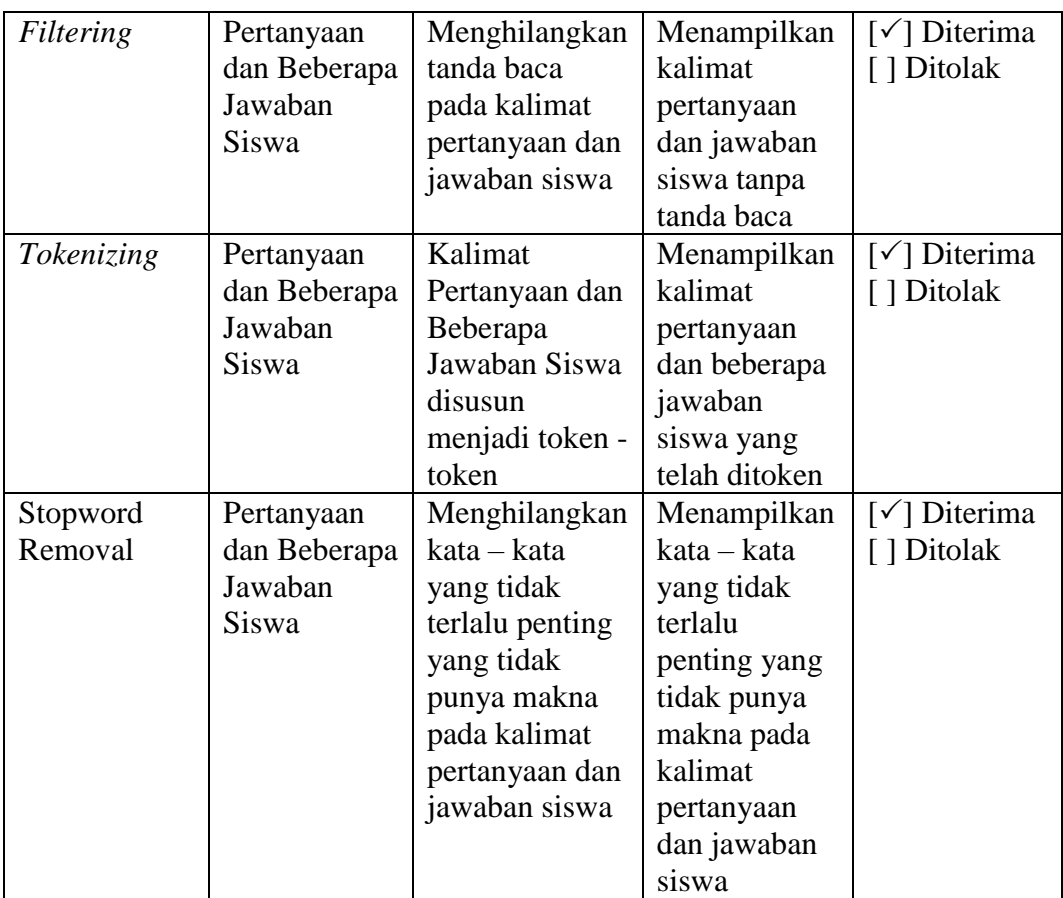

# **Tabel 4. 9 Perbaikan (Kesalahan Ejaan)**

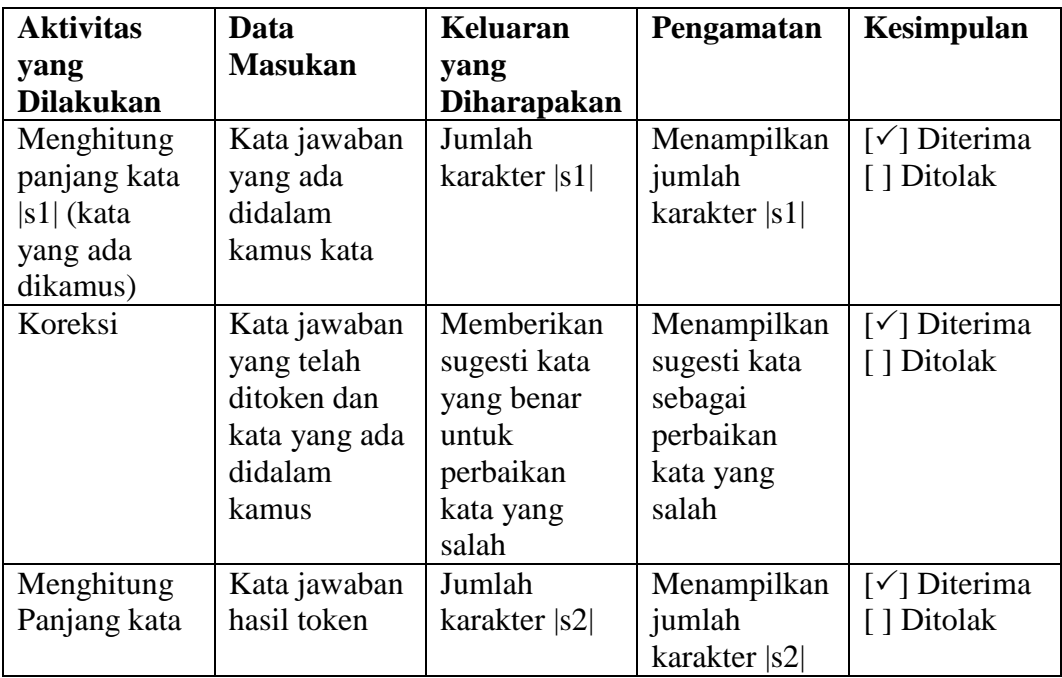

| $ s2 $ (kata hasil |               |                      |                      |                                             |
|--------------------|---------------|----------------------|----------------------|---------------------------------------------|
| token)             |               |                      |                      |                                             |
| Menghitung         | Kata  s1  dan | Jumlah               | Menampilkan          | [√] Diterima                                |
| Jumlah             | s2            | karakter dari        | Jumlah               | [ ] Ditolak                                 |
| Karakter           |               | kedua kata           | karakter dari        |                                             |
| Yang Sama          |               |                      | kedua kata           |                                             |
| Menghitung         | Kata  s1  dan | Jumlah               | Menampilkan          | $[\checkmark]$ Diterima                     |
| Jumlah             | s2            | Transposisi          | Jumlah               | [ ] Ditolak                                 |
| Transposisi        |               | dari kedua           | Transposisi          |                                             |
|                    |               | kata                 | dari kedua           |                                             |
|                    |               |                      | kata                 |                                             |
| Menghitug          | Kata  s1  dan | Nilai Jaro           | Menampilkan          | $\lceil \sqrt{\phantom{a}} \rceil$ Diterima |
| Jaro Distance      | s2            | Winkler              | Nilai Jaro           | [ ] Ditolak                                 |
|                    |               |                      | Winkler              |                                             |
| Menghitung         | Kata  s1  dan | Jumlah <i>prefix</i> | Menampilakn          | $[\checkmark]$ Diterima                     |
| Prefix             | s2            | dari kedua           | Jumlah <i>prefix</i> | [ ] Ditolak                                 |
|                    |               | kata                 | dari kedua           |                                             |
|                    |               |                      | kata                 |                                             |
| Menghitung         | Kata  s1  dan | Nilai Jaro           | Menampilkan          | [√] Diterima                                |
| Jaro Winkler       | s2            | Winkler              | Nilai Jaro           | [ ] Ditolak                                 |
| Distance           |               | Distance             | Winkler              |                                             |
|                    |               |                      | Distance             |                                             |

**Tabel 4. 10 Pengujian Scoring Perhitungan Vector Space Model**

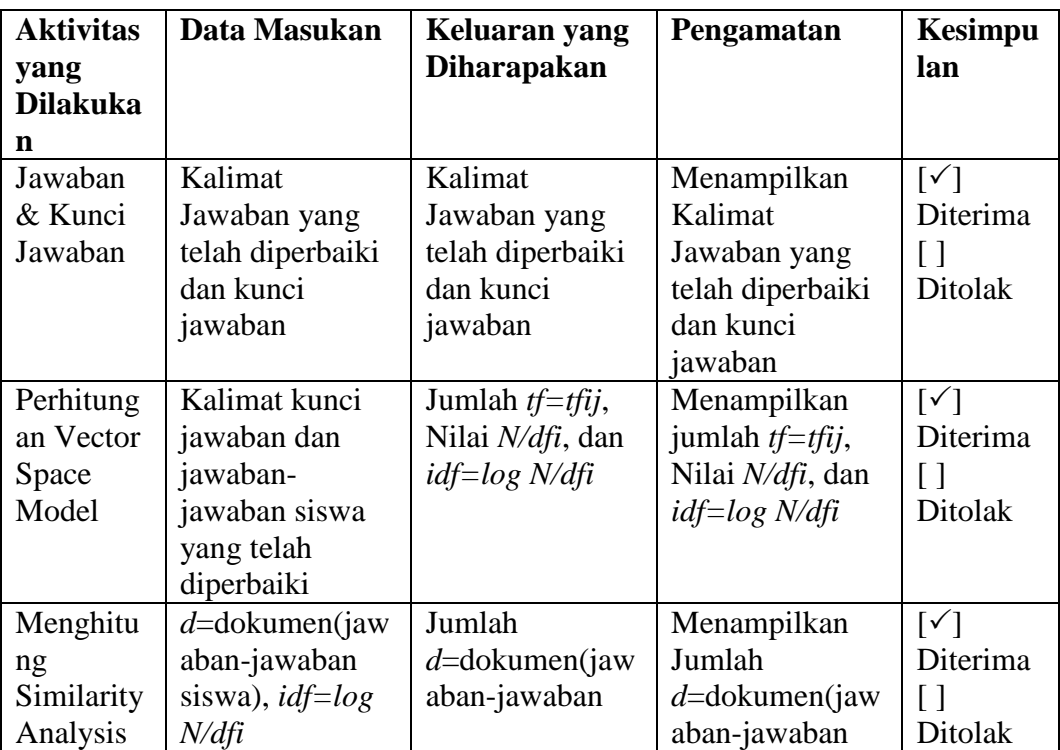

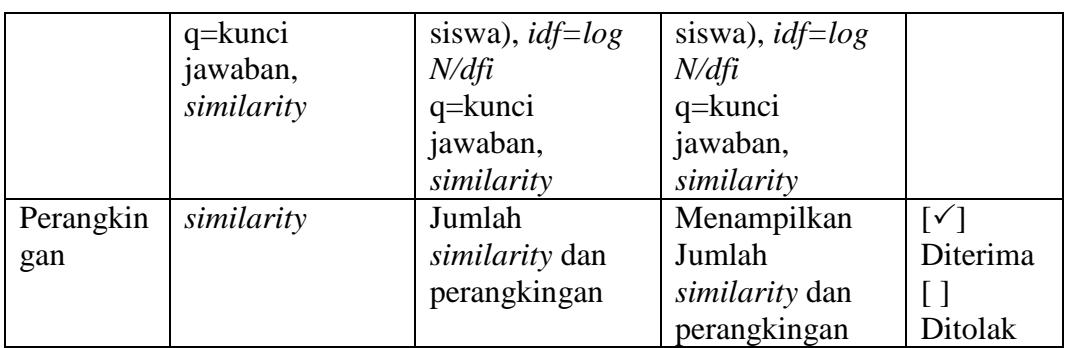

# **Tabel 4. 11 Pengujian Kelola dan Jawaban Tambah Pertanyaan**

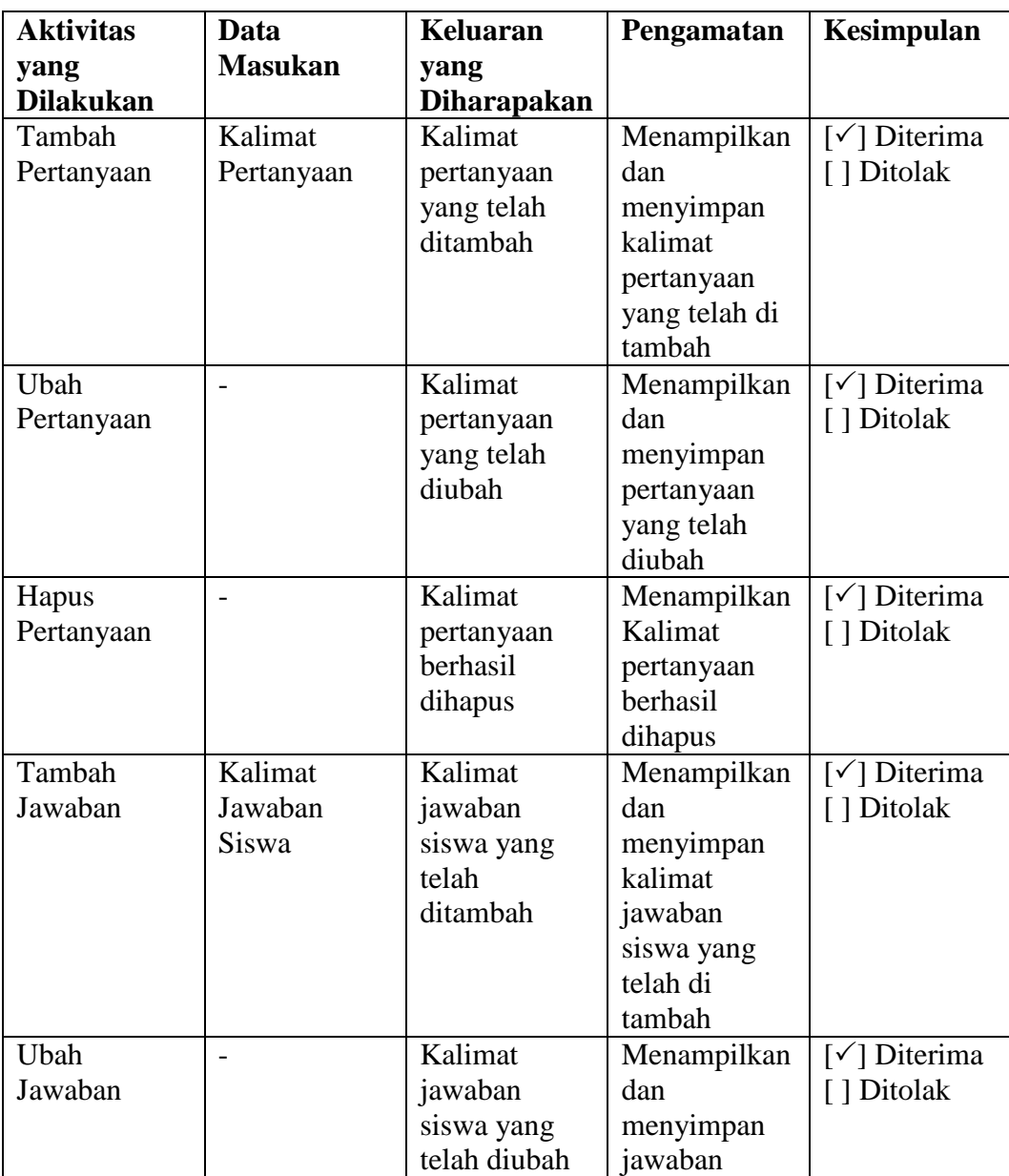

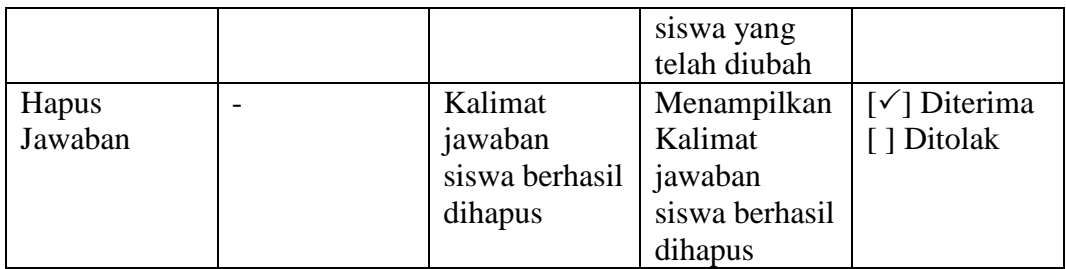

### **4.2.2.2.Pengujian Nilai Akurasi**

Pengujian nilai akurasi adalah pengujian nilai akurasi metode *precision*  dan *recall* kesalahan ejaan menggunakan metode *jaro winkler distance*. Berikut adalah tabel 4.12 pengujian akurasi deteksi.

| N <sub>0</sub>  | Kata hasil token yang        | <b>Hasil Deteksi</b>    |                         | <b>TP</b>    | $\bf FP$     | <b>FN</b> | <b>TN</b> |
|-----------------|------------------------------|-------------------------|-------------------------|--------------|--------------|-----------|-----------|
|                 | typo (Jawaban)               | <b>Sistem</b>           | <b>Manual</b>           |              |              |           |           |
| $\mathbf{1}$    | $\overline{\text{m}}$ aslaah | ✓                       | $\checkmark$            | $\mathbf{1}$ |              |           |           |
| $\overline{2}$  | masalahh                     | ✓                       | ✓                       | $\mathbf{1}$ |              |           |           |
| 3               | masalh                       | $\overline{\checkmark}$ | $\sqrt{}$               | $\mathbf{1}$ |              |           |           |
| $\overline{4}$  | kommunikassi                 | ✓                       | $\checkmark$            | $\mathbf{1}$ |              |           |           |
| 5               | singkatt                     | ✓                       | $\checkmark$            | 1            |              |           |           |
| 6               | komunksi                     | $\overline{\checkmark}$ | $\sqrt{}$               | $\mathbf{1}$ |              |           |           |
| $\overline{7}$  | mempermdah                   | ✓                       | $\checkmark$            | $\mathbf{1}$ |              |           |           |
| 8               | pekerjan                     |                         | ✓                       | $\mathbf{1}$ |              |           |           |
| 9               | menyeleaikan                 | ✓                       | $\checkmark$            | $\mathbf{1}$ |              |           |           |
| 10              | langkahlangkah               | $\checkmark$            | $\checkmark$            | $\mathbf{1}$ |              |           |           |
| 11              | mkan                         |                         | ✓                       | $\mathbf{1}$ |              |           |           |
| 12              | algoritma                    | $\checkmark$            | $\times$                |              | $\mathbf{1}$ |           |           |
| 13              | pemogrman                    | $\checkmark$            | $\checkmark$            | $\mathbf{1}$ |              |           |           |
| 14              | sebuah                       |                         | $\times$                |              | $\mathbf{1}$ |           |           |
| 15              | elektronik                   | $\checkmark$            | $\overline{\mathsf{x}}$ |              | 1            |           |           |
| 16              | aritmatik                    | ✓                       | $\times$                |              | 1            |           |           |
| 17              | digunakan                    | $\checkmark$            | $\times$                |              | 1            |           |           |
| 18              | disimpan                     | $\checkmark$            | $\times$                |              | $\mathbf{1}$ |           |           |
| 19              | dipanggil                    | $\checkmark$            | $\times$                |              | 1            |           |           |
| 20              | kmbali                       | ✓                       | $\sqrt{}$               | $\mathbf{1}$ |              |           |           |
| 21              | komponenn                    | $\checkmark$            | $\checkmark$            | $\mathbf{1}$ |              |           |           |
| $\overline{22}$ | berinterkasi                 | $\checkmark$            | ✓                       | $\mathbf{1}$ |              |           |           |
| 23              | yagn                         | ✓                       | $\checkmark$            | $\mathbf{1}$ |              |           |           |
| 24              | berhubgnan                   | ✓                       | $\checkmark$            | $\mathbf{1}$ |              |           |           |
| 25              | beberapaa                    |                         | ✓                       | $\mathbf{1}$ |              |           |           |
| 26              | lainnya                      | ✓                       | $\times$                |              | $\mathbf{1}$ |           |           |

**Tabel 4. 12 Pengujian Akurasi Deteksi**

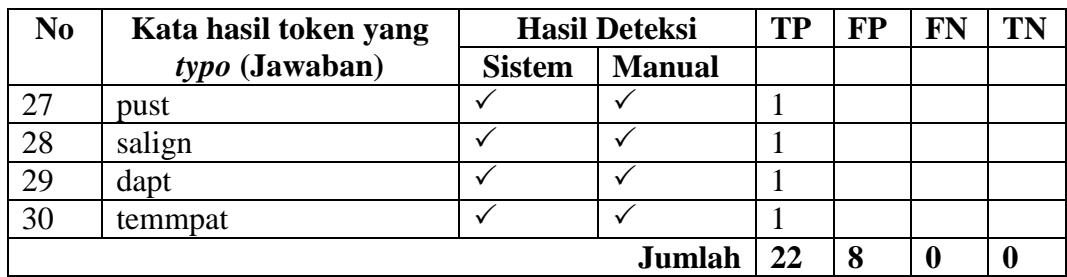

**Keterangan:**  $[\checkmark] = \text{Benar}$  (Deteksi Benar)  $[X]$  = Salah (Deteksi Salah)

Sehingga untuk menghitung pengujian akurasi deteksi menggunakan metode *recall* dan *precision.* Berikut adalah tabel 4.13 *recall* dan *precision.*

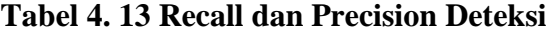

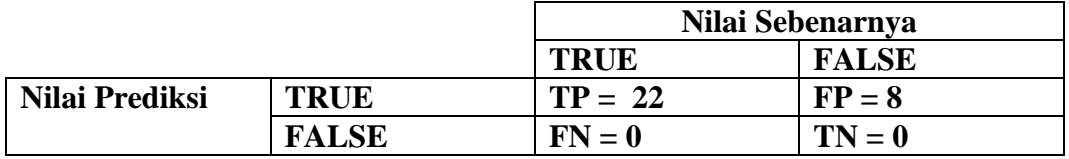

$$
precision = \frac{TP}{TP + FP} = \frac{22}{22 + 8} = 0.73 = 73\%
$$

$$
recall = \frac{TP}{TP + FN} = \frac{22}{22 + 0} = 1 = 100\%
$$

 $acuracy =$  $TP + TN$  $\frac{1}{TP + TN + FP + FN} =$  $22 + 0$  $22 + 0 + 8 + 0$ = 22  $\frac{22}{30}$  = 0.73 = 73%

#### **Tabel 4. 14 Pengujian Akurasi Koreksi**

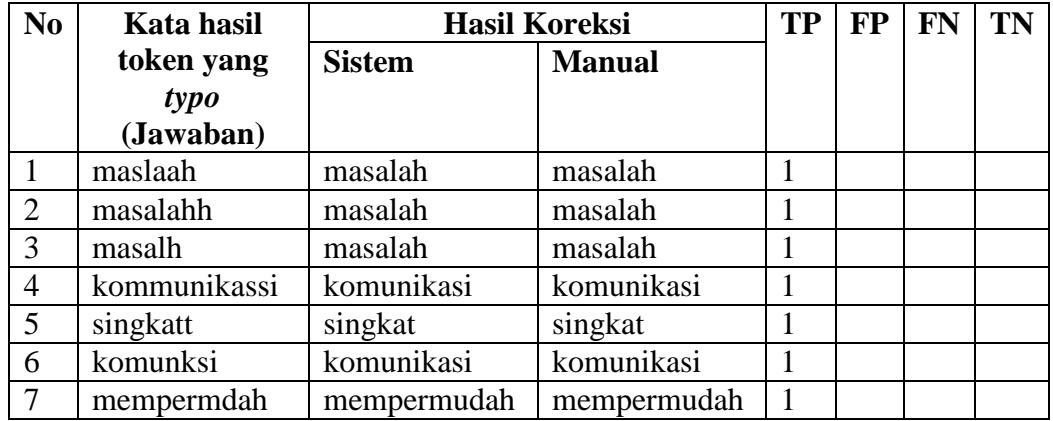

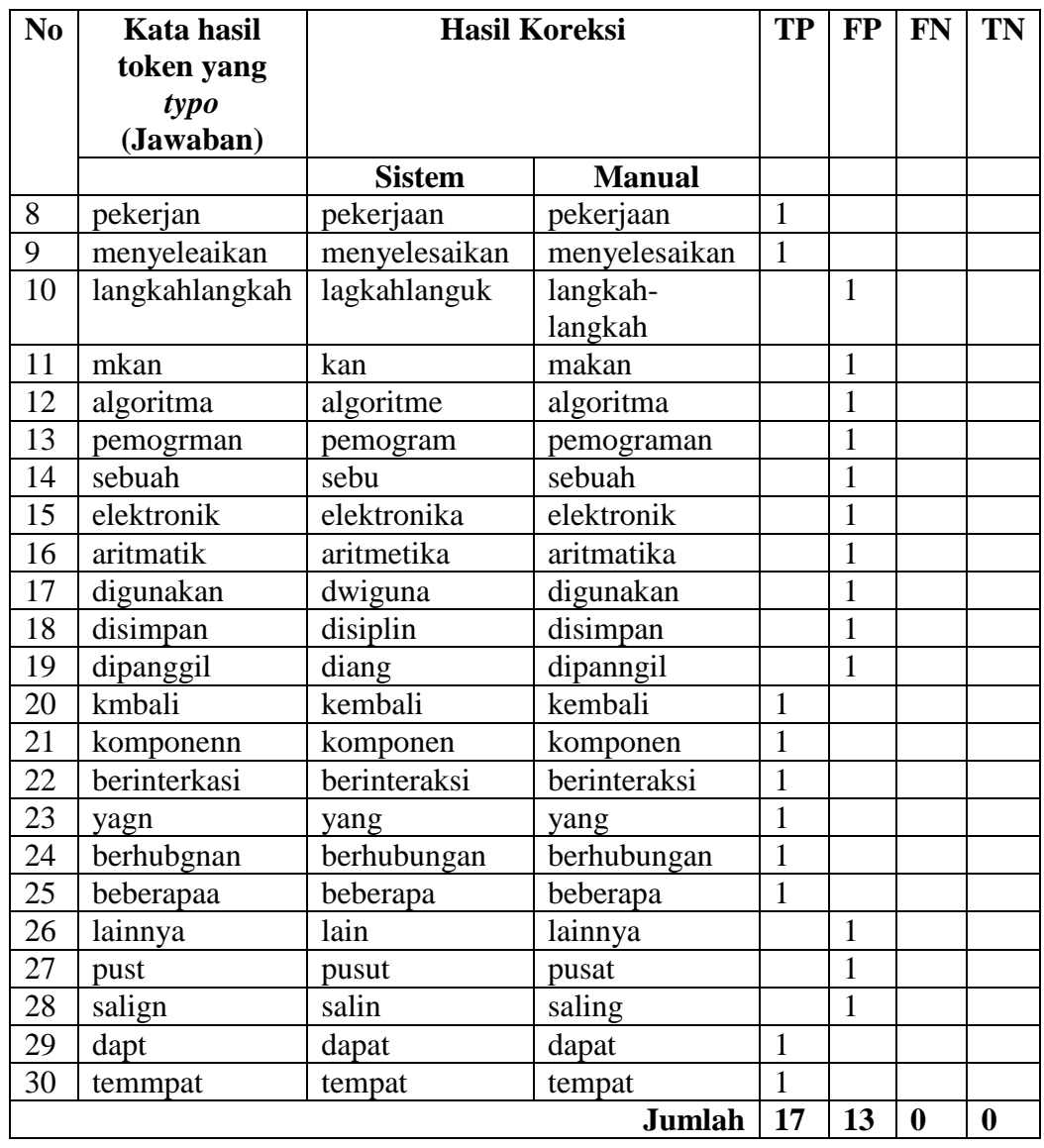

Sehingga untuk menghitung pengujian akurasi koreksi menggunakan metode *recall* dan *precision.* Berikut adalah tabel 4.15 *recall* dan *precision.*

### **Tabel 4. 15 Reccal dan Precision Koreksi**

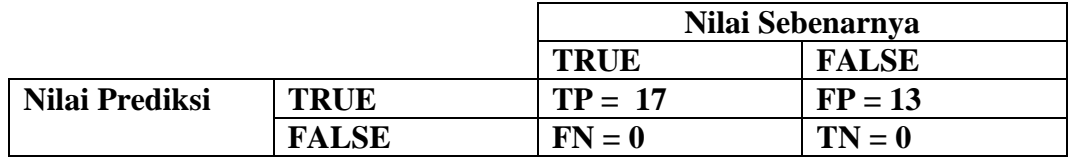

$$
precision = \frac{TP}{TP + FP} = \frac{17}{17 + 13} = 0.57 = 57\%
$$

$$
recall = \frac{TP}{TP + FN} = \frac{17}{17 + 0} = 1 = 100\%
$$
  
accuracy = 
$$
\frac{TP + TN}{TP + TN + FP + FN} = \frac{17 + 0}{17 + 0 + 13 + 0} = \frac{17}{30} = 0.57 = 57\%
$$

#### **4.2.3. Hasil Pengujian**

Pengujian sistem yang telah dilakukan pada aplikasi perbaikan kesalahaan ejaan pada sistem *essay scoring* menunjukan bahwa aplikasi dapat mendeteksi dan mengkoreksi kesalahaan ejaan sudah dapat memenuhi persyaratan fungsional. Dari 30 kata sebagai data uji yang dimasukan kedalam sistem dapat terdeteksi 30 kata yang memiliki kesalahan ejaan dengan mendapatkan nilai *precision* 73%*, recall*  100%, dan *accuracy* 73% dan untuk pengujian akurasi koreksi mendapatkan nilai untuk *precision* 57%*, recall* 100%, dan *accuracy* 57%*.* Kedua pengujian menghasilkan nilai akurasi yang berbeda yaitu 73% pada pengujian deteksi dan 57 % untuk pengujian koreksi, ini dipengaruhi oleh jumlah kata yang ada di kamus dimana mampu mencocokan kata yang memiliki kesalahan [4].

Dari hasil pengujian diatas ada beberapa kata yang dideteksi salah oleh sistem misalnya pada kata "langkahlangkah" dikoreksi menjadi kata "langkahlanguk", kata "sebuah" dikoreksi menjadi kata"sebu", kata "digunakan" dikoreksi menjadi kata "dwiguna", dan kata "disimpan" dikoreksi menjadi kata "diang". Semua kata-kata tersebut dipengaruhi oleh kata yang berada didalam kamus kata. Apabila kata yang *typo* ada didalam kamus kata maka kata yang *typo*  akan terdeteksi dan dikoreksi oleh sistem dengan tepat, namun jika kata yang *typo* tidak ada didalam kamus maka sistem akan mendeteksi kata tersebut memiliki kesalahan ejaan.

Sebenarnya sistem dapat mampu mendeteksi dan mengkoreksi 100 % kata *typo* namun jika kata *typo* ada di dalam kamus kata seperti penelitian yang dilakukan oleh Fairy Okta'mal, Ristu Saptanto, dan Meiyanto Eko Sulistyo yang mampu mendeteksi dini hama dan penyakit padi yang menggunakan metode *jaro winkler distance* dengan hasil akurasi 98%-100% jika kata yang salah terdapat di dalam kamus kata [9].

Secara keseluruhan algoritma *jaro winkler distance* mampu mendeteksi 3 jenis kesalahan ejaan yaitu kelebihan huruf, kekurangan huruf, dan salah penempatan huruf (transposisi). Oleh karena itu dari hasil koreksi yang telah dilakukan akan memperbaiki jawaban siswa yang *typo* sehingga nilai yang diharapakan dari jawaban dalam *essay scoring* akan lebih akurat.